# 星光掩星剥洋葱法反演臭氧密度

张斯敏<sup>1, 2, 3</sup>, 吴小成<sup>1, 2, 3</sup>\*, 孙明晨<sup>1, 2, 3</sup>, 胡 雄<sup>1, 3</sup>, 宫晓艳<sup>1, 3</sup>

1. 中国科学院国家空间科学中心, 北京 100190

2. 中国科学院大学, 北京 100049

3. 中国科学院空间环境态势感知重点实验室, 北京 100190

摘 要 星光掩星技术探测恒星光经大气层消光、折射等作用后的恒星光光谱,利用大气中不同成分对不 同波长的光吸收的差异反演得到大气密度信息。低轨卫星与恒星分别位于地球两侧,低轨卫星接收到不同 切线高度上光谱,即构成星光掩星观测。光谱探测高度可从平流层至低热层,其中不同波段可用于不同大气 痕量成分密度反演。星光掩星技术具有探测参数多、全球覆盖、垂直分辨率高、无需定标等优点。GOMOS (global ozone monitoring by occultation of stars)是搭载在欧洲航天局 ENVISAT 卫星上的平流层臭氧检测仪 器。GOMOS 利用星光掩星技术进行探测, 设计精密, 分辨率高, 在轨稳定运行十年(2002年-2012年), 探 测波长跨越紫外到可见光波段,采用光谱反演和垂直反演迭代的方法反演大气成分密度,得到了大量关于 临近空间区域大气资料, 对长期监测平流层至低热层区域变化提供了可靠的数据支持。利用 GOMOS 掩星 数据,提出一种简单的反演方法---剥洋葱法,反演临近空间高度上臭氧数密度。剥洋葱法假设地球大气对 称且水平分层,利用单个波段光谱进行反演,假设在此波长上光谱的大气吸收效应全部由臭氧造成,即选择 臭氧吸收占据绝对优势的波长。经分析, 在 50~100 km 高度上可以利用 290 nm 波段进行反演, 在 15~50 km 高度上可以利用600 nm 波段进行反演。根据 Beer-Lambert 定律, 随切点高度自上而下, 对恒星光光谱 透过率利用剥洋葱法进行反演得到臭氧数密度。将剥洋葱法反演结果与 GOMOS 官方发布结果相对比, 两 者符合得很好。

关键词 星光掩星技术; 臭氧密度; 反演方法; 剥洋葱法 中图分类号: P356 文献标识码: A DOI: 10.3964/j. issn. 1000-0593(2022)01-0203-07

# 引 言

恒星掩星技术是一种覆盖对流层到中高层大气的探测方 法,可以探测大气温度、痕量气体与气溶胶密度等信息,具 有全球覆盖、探测参量多、探测高度范围大等优点。该技术 对于长期研究气候变化、臭氧层空洞、平流层中间层化学与 动力过程等问题,有巨大的潜在优势。

利用恒星作为光源并测量经过大气吸收和散射后的衰减 光谱,从而反演大气特性的研究始于20世纪60年代[1]。此 后, 利用 OAO-2 (the orbiting astronomical observatory-2) 卫 星上的恒星紫外光度计测量恒星掩星期间光谱强度变化,反 演得到在热层和中间层上部的密度廓线[2]。在此验证之后,

该技术迎来广泛的应用,成为探测地球、其他行星及其卫星 周围大气成分的重要手段<sup>[3]</sup>。1972年, NASA 发射的 OAO- $3$  对地球赤 道 地 区 臭 氧 进 行 探 测  $^{[4]}$  。 1996 年, MSX/UVISI 对北极极涡地区进行了探测[5]。2002年, ESA 发射的 ENV-ISAT 卫星搭载了 GOMOS, 对地球大气平流层和对流层多 种痕量成分进行探测(Kyrölä and Tamminen, et al. 2004)。 2018年, NASA 发射 SES-14(商业通信卫星)搭载 GOLD(the global-scale observations of the limb and disk), 结合多种探 测手段测量地球电离层的密度和温度<sup>[6]</sup>。随着仪器与反演方 法的不断发展,该技术实现了从单谱线、单成分测量到多谱 段、多成分测量的改进, 得到了更高时空分辨率的中高层大 气环境参数。

作为一种遥感探测手段,反演方法在星光掩星技术获取

收稿日期: 2020-12-02, 修订日期: 2021-03-04

基金项目: 中国科学院战略性先导科技专项(A类)(XDA17010301), 国家重点研发计划项目(2016YFB0501503)和国家自然科学基金项目 (41204137)资助

作者简介: 张斯敏, 女, 1997年生, 中国科学院国家空间科学中心硕士研究生 e-mail: zhangsimin19@mails. ucas. ac. cn \* 通讯作者 e-mail: xcwu@nssc. ac. cn

大气廓线的过程中起着关键作用。由于恒星光的点光源与弱 辐射特性,其反演方法与常见的太阳掩星方法有一些不 同[7-8]。目前星光掩星反演常用的算法是芬兰大气研究所研 发的光谱反演与重反演迭代的方法。此方法模型复杂,需 要使用大量先验信息, 计算量大。我们尝试采用一种简单的 剥洋葱 反 演 方 法 (Lambiotte and McKee, et al. 1969), 对 GOMOS 数据进行反演, 获得临近空间高度臭氧数密度。

为进一步研究地球中高层大气环境, 探测大气相关参 数, 自主发展星光掩星探测技术, 利用星光掩星探测仪 GO-MOS 数据, 进行临近空间高度大气臭氧密度的反演, 为进一 步研究星光掩星技术奠定基础。

### 1 星光掩星原理

在星光掩星探测中, 恒星光被视作点光源穿过大气, 被 LEO 轨道卫星上搭载的光谱仪在不同高度接收, 得到大气 光谱透过率。大气中不同成分对星光不同波段的折射、吸 收、散射等作用会有不同效果,因此利用这些特性可以反演 得到各种大气成分密度等参数。定义恒星至卫星的连线到地 球表面的最近距离为掩星切点高度。随着掩星切点高度不断 下降, 恒星穿过大气的长度加长, 探测器接收到的星光逐渐 衰减。穿过大气的衰减探测光谱与未穿过大气的无衰减参考 光谱的比值称为大气光谱透过率

$$
T = \frac{S(\lambda, z)}{S_0(\lambda)}\tag{1}
$$

式(1)中, λ 是探测波段的波长, z 是切点高度。S 是在不同 波长与切点高度上光谱仪探测到的掩星光谱, S。是星光未 进入大气层时的光谱。T为光谱光谱透过率,与切点高度和 波长相关。不同切点高度的光谱透过率包含不同高度的大气 信息。

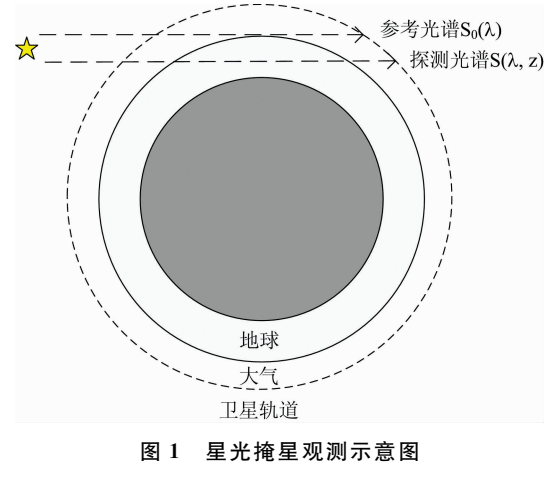

Fig. 1 Schematic diagram of stellar occultation

大气对光线的折射作用会导致光线弯曲。大气中密度梯 度导致了入射星光的折射,但不改变光的能量。当切点高度 较高时,一般可忽略大气的折射作用;当切点高度较低,如 40 km 之下, 可以通过 Edlen 定律[9] 进行光线修正, 其折射 系数 $n$ 为

$$
n = 1 + \frac{10^{-6}}{1.000 \ 62} \left( 83.421 \ 3 + \frac{24 \ 060.30}{130 - \lambda^{-2}} + \frac{159.97}{38.9 - \lambda^{-2}} \right) \tag{2}
$$

消光作用包括吸收与散射效应, 会改变光能。散射与吸 收效应虽然其涉及的物理过程不同, 但散射(Rayleigh/Mie/ 气溶胶散射)的净效应与吸收可以看作是等效的过程,同时 进行计算[10]。消光与折射的影响完全不同,可以看作是独立 地影响大气透过率, 即

$$
T = T_{\text{ext}} T_{\text{ref}} \tag{3}
$$

式 $(3)$ 中,  $T_{\text{ext}}$ 是光谱透过率的消光项,  $T_{\text{ref}}$ 是光谱透过率的 折射项, 光谱透过率可表示为这两个独立项的乘积。根据 Beer-Lambert 定律,

$$
T_{\text{ext}} = e^{-\tau}
$$
  

$$
\tau(\lambda) = \sum_{j} \int \sigma_j(\lambda, T(\bar{r}(s))) \rho_j(\bar{r}(s)) ds \qquad (4)
$$

式(4)中, t是光学深度, j 是不同的大气组分。c是吸收或散 射截面,与波长与温度相关。ρ; 是取决于位置的组分密度。 T 为温度, s 沿光线路径。 消光光谱透过率为光学深度的负 对数,光学深度是不同组分吸收或散射截面与密度的乘积沿 光路积分。Beer-Lambert 定律是星光掩星数据反演的关键。

### 2 GOMOS 测量与数据

 $GOMOS \ncong 2002 \ncong 3 H$ 搭载在 ENVISAT 卫星上发射, 用于监测平流层臭氧,具有高垂直分辨率、全球覆盖和长期 稳定的特点,为研究温室效应与臭氧的耦合问题提供数据。 仪器需要遵循恒星的点光源和辐射弱的特点。望远镜和指向 系统在约 150 km 的切点高度捕捉到一个恒星, 锁定恒星并 跟随恒星光线下降到 10 km 左右。一个 CCD 观测紫外可见 光波段,另外两个CCD为红外波段。两个光度计分别探测蓝 色和红色的波段,用来反演高分辨率温度廓线。GOMOS 主 要参数见表 $1^{[11]}$ 。

表 1 GOMOS 主要参数 Table 1 The Primary parameter of GOMOS

| 性质/模块        | 参数                                                        |
|--------------|-----------------------------------------------------------|
| 尺寸, 功耗, 传输速度 | 175 kg, 200 W, 226 kbit $\cdot$ s <sup>-1</sup>           |
| 望远镜          | $30 \text{ cm} \times 20 \text{ cm}$                      |
| 指向系统         | 追踪恒星 100 Hz; 稳定性优于 40<br>微弧                               |
| 覆盖角度         | 方位角-10°~90°, 仰角 62°~68°                                   |
| 目标恒星         | 视星等 $m = -1.4 \sim 5$ , 温度 $T =$<br>3 000 $\sim$ 30 000 K |
| 紫外-可见光光谱仪    | 波段 248~690 nm, 分辨率 0.8 nm,<br>采样率 2 Hz                    |
| 红外光谱仪        | 波段 750~776 和 916~956 nm, 分<br>辨率 0.13 nm, 采样率 2 Hz        |
| 光度计          | 蓝色: 470~520 nm, 红色: 650~<br>700 nm, 采样率 1 kHz             |

 $-\kappa$ 星光掩星事件在  $15\sim$ 120 km 的不同切点高度至少 观测 70 组光谱, 每组光谱在 250~675 nm 的波长范围内包 含约1500个光谱测量值。一个完整的掩星包含超过10万次 测量。GOMOS 在轨运行十年间测量超过866 000次掩星事 件。在欧空局网站 (https://earth. esa. int/web/guest/missions/esa-operational-eo-missions/envisat/instruments/

gomos.)上可以获取到 GOMOS 数据。GOMOS 仪器发布数 据分为1b级和2级, 一个数据集是一次掩星事件的数据。1b 级数据处理的主要目标是恒星光谱,给出对应地理位置的临 边观测的光谱透过率。1b级数据针对仪器相关因素以及某 些大气因素(临边发射等)校正了光谱仪数据以及光度计数 据,且需要使用光度计数据来校正光谱仪数据中的闪烁信 息。1b级数据中不同切点高度的光谱透射率是2级数据处理 的输入,可以反演得到大气成分密度廓线。光度计数据还用 于反演大气的高分辨率温度曲线。2级数据包括温度与大气 组分廓线的 GOM NL 2P 数据、残余消光产品 GOM EXT 2P 数据和 GOM RR 2P 数据。在本计算中, 只使用 GOM NL 2P 数据和 GOM EXT 2P 数据。

GOM EXT 2P 数据主要包括一次掩星事件各个测量高 度的仪器测量参数和所有测量谱段的经过散焦效应和闪烁效 应修正的大气传输值、数据质量概况和波长对应分配。GOM \_NL\_2P 数据主要包括数据质量概况、各个测量高度的仪器 参数信息、关于测量准确性信息、高分辨率温度信息、气溶 胶信息、切点成分线密度和局部成分密度。

如图 2 所示是利用 2 级数据 GOM EXT 2P 数据绘制的  $-$ 次掩星事件的大气光谱透过率,其切点高度在 20~40 km, 不同颜色表示不同高度。 横坐标为紫外到可见光波长, 纵坐标透过率为0~1之间的数值,透过率为1则完全无消 光效应,为0则表示光能已被完全吸收。不同曲线代表不同 切点高度的透过率, 由上至下切点高度依次下降。由图可看 出 250~300 nm 之间的波长已被完全吸收, 大于 350 nm 的 波长在 20~40 km 的范围内有不同的吸收。

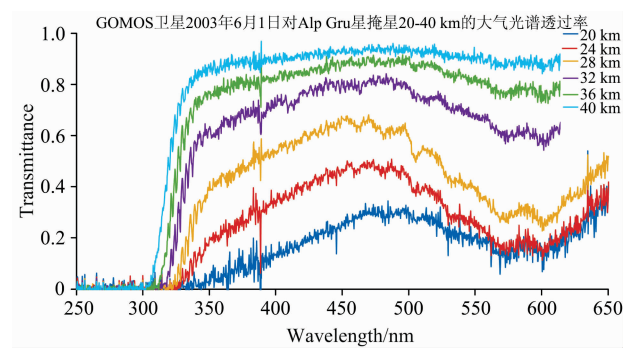

# 图 2 GOMOS 卫星 2003 年 6 月 1 日对 Alp Gru 星掩星 20~40 km 的大气光谱透过率

Fig. 2 The transmission of Alp Gru star in  $20 \sim 40$  km in June  $1, 2003$  by GOMOS

# 3 GOMOS 官方反演方法

GOMOS 官方反演方法分为光谱和垂直反演两步 (Sofieva 2005)。假设大气局部球形对称, 将来自每个切点高 度的透过率消光光谱转换为不同成分的水平柱密度, 即为光 谱反演。对于每个成分, 将每个切点高度处的水平柱密度转 换为单位体积密度的垂直分布, 即为垂直反演。

在这种方法中, 光学深度可表示为

$$
\tau(\lambda, l) = \sum_{j} \int \rho_j(z(s)) \sigma_j(\lambda, T(z(s))) ds
$$
  
= 
$$
\sum_{j} \sigma_j^{\text{eff}}(\lambda, l) N_j
$$
 (5)

式(5)中, j 为某种大气成分, l 为一条光路, z 为切点高度,  $N_j$  是  $j$  的水平柱密度 ,  $\sigma_j^{\text{\tiny{eff}}}$  是  $j$  的有效截面 ,

$$
N_j = \int_{l} \rho_j(z(s)) \, ds \tag{6}
$$

$$
\sigma_j^{\text{eff}}(\lambda, l) = \frac{\int_l \sigma_j(\lambda, T(z(s))) \rho_j(z(s)) ds}{N_j}
$$
(7)

使用有效横截面可顺利将反演问题分为两部分。光谱反 演部分如式(5)所示, 其中水平柱密度 N<sub>i</sub> 为未知数, 通过同 一切点高度多个波长的光学深度测量值组成方程组,可求解 出水平柱密度  $N_i$ 。垂直反演部分如式 $(6)$ 所示, 其中局部密 度  $\rho_j$ (z)为未知数, 通过同一成分的不同切点高度的水平柱 密度  $N_j$  组成方程组, 可求解出各个高度的密度  $\rho_j(z)$ 。但这 两个部分通过未知的有效横截面耦合在一起。为了考虑耦合 作用, 光谱与垂直反演使用了迭代循环。

水平柱密度的估计基于标准最大似然法。在测量噪声为 高斯分布的假设下,它等效于最小化  $\chi^2$  个统计量

 $\chi^2 = (T_{\text{mod}}(N) - T_{\text{obs}})^{\text{T}} C^{-1} (T_{\text{mod}}(N) - T_{\text{obs}})$  (8) 式 $(8)$ 中,  $T_{obs}$ 是观察到的包括吸收和散射的透射率的矢量,  $T_{\text{mod}}$ 是模型传输,  $C$ 是传输误差的协方差矩阵, 使用 Levenberg-Marquardt 算法执行最小化。

垂直反演为从柱密度  $N(p)$ 计算垂直密度廓线  $ρ(z)$ 。假 设大气层球对称且忽略折射, 则积分可使用阿贝尔积分公式

$$
N(p) = 2 \int_{p}^{\infty} \frac{\rho(r) r dr}{\sqrt{r^2 - p^2}}
$$
 (9)

式(9)中, p是光线近地点高度。垂直反演中可被写作

$$
\rho(r) = -\frac{1}{\pi} \int_{r}^{\infty} \frac{N(\rho) \mathrm{d}p}{\sqrt{p^2 - r^2}} \tag{10}
$$

实际测量次数有限, 从有限测量中计算连续函数的问题 本身是病态的。根据测量高度将大气分层,假设每一层中性 质均一、线性且依赖于高度,可以将问题转化为可解的。

## , 星光掩星剥洋葱法

反演从切点高度最高处开始, 选择单个波长自上而下进 行, 在较高一层完成了反演后便进行下一层反演, 直到进行 测量的海拔下限,此反演方法即为剥洋葱法。在本工作中直 接利用透过率消光光谱数据完成对臭氧的反演, 无需先将其 转化为水平柱密度再进行计算。

由于利用剥洋葱法反演臭氧密度时, 臭氧造成的吸收在 所选波段上要占据绝对优势(相比于  $NO_2$ ,  $NO_3$  而言, 气溶 胶的作用在反演高度区域可不计)。臭氧在紫外到可见光探 测波段上存在三个吸收带, 分别为 200~310 nm Hartley 强 吸收带、310~350 nm Huggins 弱 吸 收 带、350~650 nm Chappuis 弱吸收带。在 GOMOS 的探测高度上, 根据臭氧先 验密度与臭氧吸收截面信息(http://igaco-o3.fmi.fi/ACSO/ index. html)进行正演。由于 Hartley 吸收带的吸收过强, 这 一波段的光在中间层已几乎被完全吸收(如图2所示),所以 选择用 Hartley 吸收带上的光谱反演平流层顶之上的臭氧密 度,用 Chappuis 吸收带上的光谱反演平流层顶之下的臭氧 密度。参考 SAGEⅢ的波段选择[12], 经分析后选择用 290 nm 处波长光谱信息反演 50 km 之上的臭氧密度, 用 600 nm 处 波长光谱反演 50 km 之下的臭氧密度。

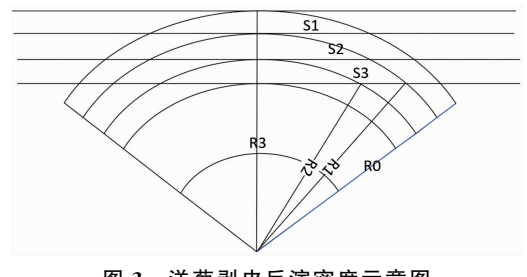

图 3 洋葱剥皮反演密度示意图 Fig. 3 Schematic diagram of onion-peeling inversion method

测量中切点高度逐渐下降,以100 km 为初始开始计算, 直到 20 km 处结束。几何关系如图所示, 假设大气球对称且 均匀分层。n 为一次掩星事件测量光路射线数目, 最顶层的 射线到地球球心距离为 R<sub>0</sub>, 从上往下第 i 条切线到球心的距 离为R,光线穿过大气的长度的一半为 S,之间存在几何关 系

$$
S_i^2 = R_0^2 - R_i^2, \ i = 1, 2, \cdots, n-1 \tag{11}
$$

利用 GOMOS 上光度计反演出的大气温度数据与 GO-MOS 辅助数据 (https://earth.esa.int/web/sppa/missionperformance/esa-missions/envisat/gomos/products-and-algo-

rithms/products-information/aux)中的臭氧吸收截面,可得 到所对应的吸收截面。将 Lambert-Beer 定律, 即式(4)依据 掩星探测几何关系离散化, 以每次测量的切点高度自然分 层,可推得最高一层臭氧密度为

$$
\rho_1 = \frac{\tau_1}{2\sigma_1 S_1} \tag{12}
$$

第二层臭氧密度为

$$
\rho_2 = \frac{\frac{1}{2} \tau_2 - \sigma_1 \rho_1 (S_2 - \sqrt{R_2^2 - R_3^2})}{\sigma_2 \sqrt{R_2^2 - R_3^2}}
$$
(13)

得到计算递推公式

$$
\rho_i = \frac{\frac{1}{2}\tau_i - \sum_{j=1}^i \sigma_j \rho_j (\sqrt{R_{j-1}^2 - R_i^2} - \sqrt{R_j^2 - R_i^2})}{\sigma_i \sqrt{R_{i-1}^2 - R_i^2}}
$$
(14)

则可依式(14)计算出一次掩星事件的垂直臭氧廓线 oi。

星光掩星剥洋葱法计算中, 290 nm 的波长可反演 50 km 之上的臭氧密度。通过式(12)利用切点高度最高处的光谱透 过率值求出最高一层的臭氧密度,再通过式(13),利用已求 出的最高一层的臭氧密度和次高处的光谱透过率值求出次高 一层的臭氧密度。依此类推,通过递推式(13),利用已求出 的密度值和下一层的光谱透过率一直计算到最低一次的臭氧 密度, 得到臭氧密度廓线。600 nm 的波长反演 50 km 之下的 臭氧密度也通过同样的计算过程。

#### 5 反演结果

选择 GOMOS 数据中 2005 年 1 月 1 日的三次掩星事件 为例, 利用剥洋葱法进行反演, 并与 GOMOS 官方数据结果 相对比。下表是三次掩星事件的概况, 三次均为处于夜间探 测的掩星事件。目标恒星视星等为一1.44,亮度很高,数据 信噪比良好。

表 2 反演掩星事件概况表 Table 2 The situation of inversed occultation events

| 事件号 | 事件文件编号 | 开始时间/UTC | 结束时间/UTC | 光照情况 | 目标恒星      | 测量层数 |
|-----|--------|----------|----------|------|-----------|------|
|     | 7946   | 20.48.14 | 20.49.12 | 夜间   | 9 Alp CMa | 115  |
|     | 7 288  | 15:46:23 | 15:47:22 | 夜间   | 9 Alp CMa | 117  |
|     | 7357   | 10:44:38 | 10.45:28 | 夜间   | 9 Alp CMa | 101  |

利用 Hartley 吸收带上 290 nm 处三个波长 (290.182, 290.496 和 290.810 nm)的消光光谱数据反演 50 km 之上的 臭氧密度, 用 Chappuis 吸收带上 600 nm 处 三 个 波 长 (600.124, 600.436 和 600.747 nm)的消光光谱反演 50 km 之下的臭氧密度, 分别将两段高度上三个波长算得的平均值 作为剥洋葱法反演结果。切点高度为 GOMOS 的 2 级数据中 通过射线追踪得到的近地点高度。

图 4 与图 5 是剥洋葱法反演结果与官方结果对比图像, 实线为剥洋葱法反演结果,虚线为 GOMOS 官方结果。50 km 之上的反演结果如图 4 所示, 在中间层 80~90 km 之间 存在一个臭氧的次峰值, 数量级在 108 cm<sup>-3</sup>, 剥洋葱法反演 结果在臭氧次峰值这一高度对应较好, 趋势明显。从 70 km

向下, 臭氧密度开始逐渐升高, 反演结果与官方结果一致性 良好,绝对误差基本保持在 10%之内。50 km 之下的反演结 果如图 5 所示, 臭氧数密度随高度下降不断增加, 在 20 km 附近达到峰值, 即为臭氧层高度, 再向下则逐渐回落。反演 结果在臭氧层高度峰值趋势明显,但数值上有一定差距,绝 对误差可保持在 20%之内。

从图中可看出 25 km 之下剥洋葱法结果虽然与官方结 果趋势相同,但在数值上有一定差距, 经分析是由于实际光 路长度大于反演所用的光路长度。GOMOS 的 2 级数据中用 射线追踪的方法计算光线在大气中的弯曲情况,而剥洋葱法 近似恒星光为平行入射。

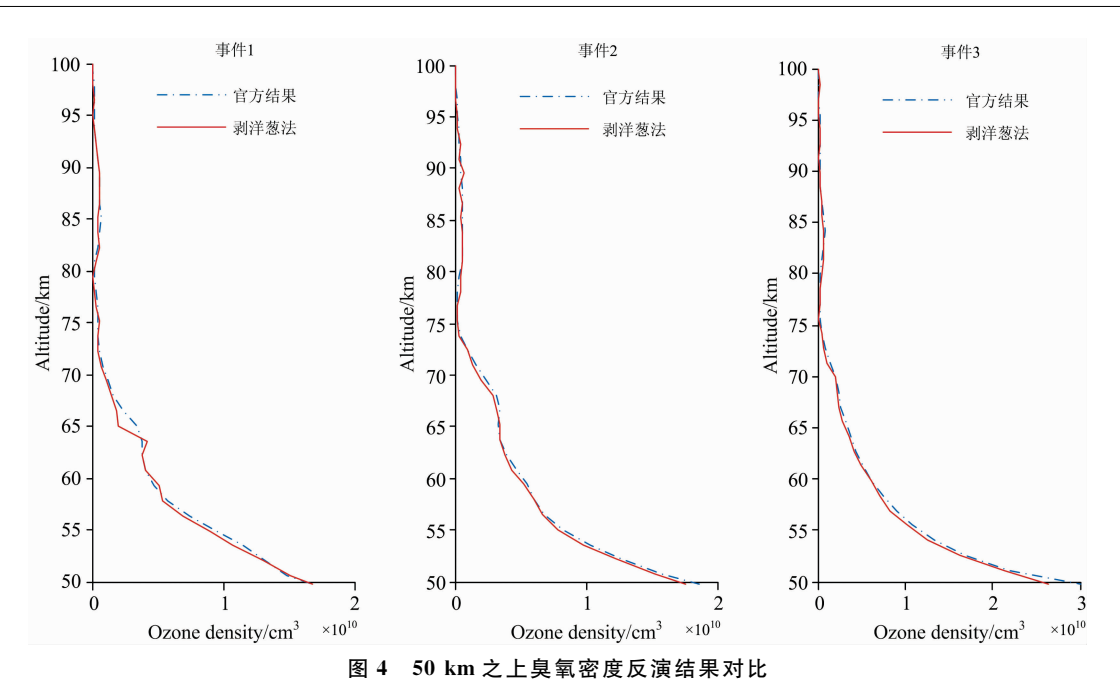

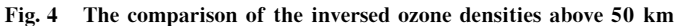

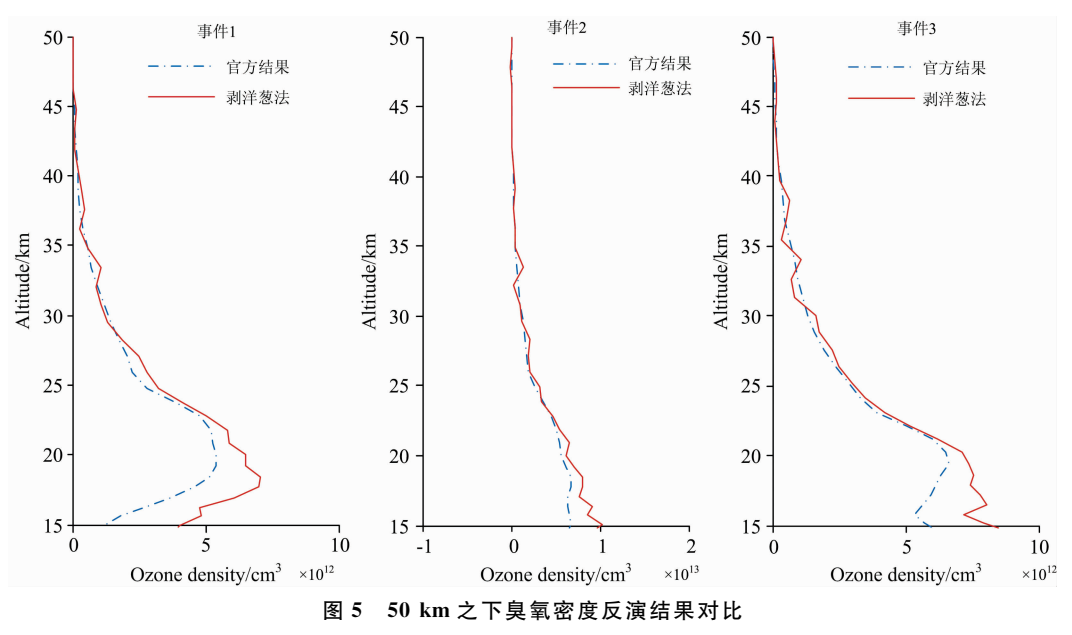

Fig. 5 The comparison of the inversed ozone densities below 50 km

### 5 结 论

介绍了星光掩星技术剥洋葱反演方法, 利用 GOMOS 数 据反演临近空间臭氧密度并进行误差分析。反演结果在趋势 上与 GOMOS 官方结果有较好一致性。这是由于剥洋葱法选 择单个波长进行反演,反演结果完全依赖于探测光谱数据, 缺乏对于光谱数据中测量误差的修正。GOMOS 官方反演方 法利用其他先验信息,会对反演结果有一定的平滑和约束 效果。

在 25 km 之下, 剥洋葱法结果明显大于 GOMOS 官方结 果,经分析这是由于未校正大气折射导致实际光路长度大于 反演所用的光路长度造成的。本工作中使用的切点高度数据 来自 GOMOS 的 2 级数据, 利用 ECMWF(the European Centre for Medium-Range Weather Forecasts)和 MSIS90 模型数 据,通过射线追踪计算出光线在大气中的弯曲情况,将近地 点作为切点。光线在大气中的弯曲增加了实际的光路长度, 使臭氧吸收增大, 而剥洋葱法视恒星光为平行入射, 未将这 一部分光路长度纳入计算, 所以导致了臭氧密度结果偏大。 三个事件中 GOMOS 结果与官方结果的差距存在不同, 这是

事件发生的时间不同, 其穿过不同光路时臭氧含量不同所 导致。

此方法理论简单, 数据处理过程较容易。相比于 GO-MOS 官方反演方法, 由于直接选择了在不同高度臭氧强吸 收的不同波段进行反演, 排除了其他物质吸收的影响, 则不 需要先将光谱透过率转化为水平柱密度,再得到垂直廓线。 臭氧密度的反演结果在趋势上能够得到较好的对应关系,而 计算复杂度大幅减小。此方法若要进一步提高精度, 在 30 km 以下需消除由于大气折射使光路长度增加的影响。此外, 可以考虑对模型误差和测量误差进行修正,综合探测数据多 波段之间的关系,引入必要的先验信息,提高反演结果的可 靠度。

致谢: 感谢欧空局提供 GOMOS 观测数据。

#### References

- [1] Hays P B, Roble R G. Journal of Atmospheric Sciences, 1968, 25(6): 1141.
- [2] Hays P B, Roble R G, Shah A N. Science, 1972, 176(4036): 793.
- [3] Broadfoot A L, Sandel B R, Shemansky D E, et al. . Space Science Reviews, 1977, 21(2): 183.
- $\lceil 4 \rceil$  Riegler G R, Atreva S K, Donahue T M, et al. Geophysical Research Letters, 1997, 4(4): 145.
- [5] Swartz W H, Yee J, Vervack R J, et al. Journal of Geophysical Research Atmospheres, 2002, 107(D20): 8296.
- $\lceil 6 \rceil$  Eastes R W, McClintock W E, Burns A G, et al. Space Science Reviews, 2017, 212(1): 383.
- [7] Chu W P, McCormick M P, Lenoble J, et al. Journal of Geophysical Research: Atmospheres, 1989, 94(D6): 8339.
- [8] Lumpe J D, Bevilacqua R M, Hoppel K W, et al. Journal of Geophysical Research, 1997, 102(D19): 23593.
- [9] Edlén B. Metrologia, 1966, 2(2): 71.
- [10] Yee J H, Vervack Jr R J, Demajistre R. The Stellar Occultation Technique: Past Achievements, Recent Developments, and Future Challenges. In: Kirchengast G, Foelsche U, Steiner A K (eds). Occultations for Probing Atmosphere and Climate. Springer, Berlin, Heidelberg, 2004.
- [11] Kyrölä E, Tamminen J, Leppelmeier G W, et al. Advances in Space Research, 2004, 33(7): 1020.
- $\lceil 12 \rceil$  Wang P H, Kent G S, Mccormick M P, et al. Applied Optics, 1996, 35(3): 433.

# Using Onion-Peeling Method to Inverse Ozone Density Based on the Stellar Occultation Technology in the Near Space Region

- ZHANG Si-min<sup>1, 2, 3</sup>, WU Xiao-cheng<sup>1, 2, 3</sup>\*, SUN Ming-chen<sup>1, 2, 3</sup>, HU Xiong<sup>1, 3</sup>, GONG Xiao-yan<sup>1, 3</sup>
- 1. National Space Science Center, Chinese Academy of Sciences, Beijing 100190, China
- 2. University of Chinese Academy of Sciences, Beijing 100049, China
- 3. Key Laboratory of Science and Technology on Environmental Space Situation Awareness, Chinese Academy of Sciences, Beijing 100190, China

Abstract Stellar occultation technology measures the transmission spectra of light of stars through the atmosphere modified by extinction and refraction and obtain various atmospheric density information by using the absorption differences among components of different wavelengths. While the LEO(Low Earth Orbit) satellite and the star are located on both sides of the earth, the low-orbit satellite receives the transmission spectra at different tangent heights, which constitutes a stellar occultation technology observation. The observed height of the transmission spectra can range from the stratosphere to the low thermosphere, and different bands can be used for the inversion of the density of different atmospheric trace components. Stellar occultation technology has the advantages of multiple detection parameters, global coverage, high vertical resolution, and selfcalibration. The Global Ozone Monitoring by Occultation of Stars (GOMOS) instrument onboard the European Space Agency's ENVISAT satellite measures transmission spectra by stellar occultation technology to detect stratospheric ozone trends. GOMOS is precisely designed and high resolution, operating stably for a decade (2002—2012). With the detection wavelength spanning from ultraviolet to visible light, the spectral inversion and vertical inversion method is used to calculate the atmospheric composition density. GOMOS data provides reliable data support for long-term monitoring of changes from the stratosphere to the lower thermosphere. Using the dataset of GOMOS, this paper proposes a simple inversion method the onion-peeling method to retrieve the ozone density in the near-space region. Under the assumption of symmetrical and layered horizontally atmosphere, the onion-peeling method uses a single band spectrum to inversion, assuming that the atmospheric absorption effect of the spectra at this wavelength is entirely caused by ozone, which means the wavelength at which ozone absorption is chosen to occupy absolute advantage. After analysis and comparison, it is suitable to use the spectra of 290 nm to retrieve the density at the altitude during  $50 \sim 100$  km and the spectral of 600 nm to retrieve the density at the altitude during  $15 \sim 50$  km. According to Beer-Lambert's law, ozone density is obtained by the onion-peeling method using the stellar transmission spectra from top to bottom at the tangent height. The results of this onion-peeling method are consistent with the results official released results of GOMOS.

Keywords Stellar occultation; Ozone density; Inversion method; Near space

(Received Dec. 2, 2020; accepted Mar. 4, 2021)

\* Corresponding author